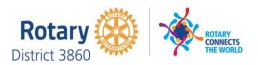

# **MONTHLY MEETINGS & ACTIVITY REPORT**

For the Month of: **Apr-20** 

This FORM is LOCKED and only YELLOW shaded areas open for input of data(s) or information.

| Rotary Club of: | Area | Club President | Club Secretary |
|-----------------|------|----------------|----------------|
| Central Surigao | 3-k  | Jaime Kang     | Ronil Salmayor |

# A. SUMMARY OF CLUB ACTIVITIES:

| :                                        |            | Date Subr | nitted: | May | 01, 2020 |
|------------------------------------------|------------|-----------|---------|-----|----------|
| imber of attendees per TYPE OF ACTIVITY: |            |           |         |     |          |
| Committee                                | Followship | Drojoeta  | Anon    | Com | Hold at. |

| S          | DATE       | Indicate TOTAL number of attendees per TYPE OF ACTIVITY: |       |           |            |                 |         |          |
|------------|------------|----------------------------------------------------------|-------|-----------|------------|-----------------|---------|----------|
| activities | Conducted: | Regular                                                  | Board | Committee | Fellowship | <b>Projects</b> | AreaCom | Held at: |
| Ξ          |            |                                                          |       |           |            |                 |         |          |
| ct         |            |                                                          |       |           |            |                 |         |          |
|            |            |                                                          |       |           |            |                 |         |          |
| two        |            |                                                          |       |           |            |                 |         |          |
|            |            |                                                          |       |           |            |                 |         |          |
| least      |            |                                                          |       |           |            |                 |         |          |
| es         |            |                                                          |       |           |            |                 |         |          |
| at ]       |            |                                                          |       |           |            |                 |         |          |
|            |            |                                                          |       |           |            |                 |         |          |
| Š          |            |                                                          |       |           |            |                 |         |          |
| have       |            |                                                          |       |           |            |                 |         |          |
|            |            |                                                          |       |           |            |                 |         |          |
| must       |            |                                                          |       |           |            |                 |         |          |
|            |            |                                                          |       |           |            |                 |         |          |
| ıb         |            |                                                          |       |           |            |                 |         |          |
| Club       |            |                                                          |       |           |            |                 |         |          |
| )          |            |                                                          |       |           |            |                 |         |          |

## B. Membership Report (Monthly)

| No. of Active Members listed in MyR |                |
|-------------------------------------|----------------|
| No. Of Dropped Members Restored:    |                |
| No. Of Active Members Dropped:      |                |
| Month-end Total Members per         |                |
| MyRotary (Excluding Ho              | oray <b>50</b> |

| Existing Honorary Members: | 1 |
|----------------------------|---|
| Add: New Honorary Members: |   |
| Total Honorary Members:    | 1 |

|   | Name of New Rotarians | Classification: | Name of Sponsoring Rotarian |
|---|-----------------------|-----------------|-----------------------------|
| 1 |                       |                 |                             |
| 2 |                       |                 |                             |
| 3 |                       |                 |                             |
| 4 |                       |                 |                             |
| 5 |                       |                 |                             |

## Please send this report, preferably via EMAIL, on or before the 15th day of each succeeding month.

| DS Barbette Lominoque Email Address: <u>blominoque@gmail.com</u>          | District Governor's FAX | DS Barbette H/phone: |
|---------------------------------------------------------------------------|-------------------------|----------------------|
| Office of the Dist. Governor Email Address: <u>govphiliptan@gmail.com</u> | 032-3453539             | 0936-9691380         |

Postal Address:

#### Office of the District Governor

c/o Wellmade Motors & Dev't Corporation Tanchan Industrial Complex Tipolo, Mandaue City, Cebu 6014

| Certified True & Correct: | Attested by:   | A Copy of this report has been Furnished to: |
|---------------------------|----------------|----------------------------------------------|
|                           | Jamy           | (Siegel                                      |
| Ronu Salmayor             | Jaime Kang     | Ritche Joseph S. Fortus                      |
| Club Secretary            | Club President | Assistant Governor                           |

## **INSTRUCTION(S) IN USING THIS FORM:**

- 1 Both SHEETS has been locked and only the **YELLOW SHADED AREAS** requires filling up or subject to revisions.
- 2 Computation(s) and other data(s) has been programmed to self generate.
- 3 Upon completion, insert the electronic signature of both the Club President and Secretary on their designated boxes.
- 4 Save your current using PDF file and email it to both the District Secretary and the Office of the District Governor.
- 5 Do not forget to **CC** your Assistant Governor when submitting all District reports or correspondence.
- 6 Only reports submitted within the prescribed period will be considered for the RI & District Governor's Citations.